**Lampiran 1**

Koding Pembuatan Web

```
<!DOCTYPE html PUBLIC "-//W3C//DTD XHTML 1.0 Transitional//EN" 
"http://www.w3.org/TR/xhtml1/DTD/xhtml1-transitional.dtd">
<html xmlns="http://www.w3.org/1999/xhtml">
<head>
<meta http-equiv="Content-Type" content="text/html; charset=iso-8859-1" />
<title>Untitled Document</title>
<style type="text/css">
\leftarrow!
.style1 {
       color: #FFFFFF;
       font-weight: bold;
}
.style2 {color: #FFFFFF}
.style7 {color: #FFFF00; font-family: Geneva, Arial, Helvetica, sans-serif; font-
weight: bold; }
.style8 {color: #DADADA; }
.style9 {color: #000000}
-->
</style>
</head>
<body>
<div align="center">
  <img src="gambar/boladunia.jpg" width="1000" height="288" />
  <table width="900" border="0" cellspacing="1" cellpadding="0">
  <tr> <td><h1>WEB GIS WISATA BANGKA BARAT </h1></td>
  \langle tr \rangle
```
</table>

```
 <table width="904" height="285" border="0" cellpadding="0" cellspacing="1">
 <tr>
```

```
 <td width="902" height="26" bordercolor="#FFFFFF"
```

```
bgcolor="#000066"><div align="center" class="style1"></div></td>
```
 $\langle tr \rangle$ 

 $<$ tr $>$ 

```
 <td height="23"><table width="900" border="0" cellspacing="1"
```
cellpadding="0">

<tr bgcolor="#FFFF00">

<td><div align="center" class="style2"><a

```
href="?inka=1">HOME</a></div></td>
```
<td><div align="center" class="style2"><a href="?inka=2">PROFIL

 $\langle$ a> $\langle$ div> $\langle$ td>

<td><div align="center" class="style2"><a

```
href="?inka=3">WISATA</a></div></td>
```

```
 <td><div align="center" class="style2"><a href="?inka=4">BUKU TAMU
```
 $\langle$ a> $\langle$ div> $\langle$ td>

<td><div align="center" class="style2"><a

```
href="?inka=5">ADMIN</a></div></td>
```
<td><div align="center" class="style2"><a

```
href="?inka=6">PETA</a></div></td>
```
 $\langle$ /tr $>$ 

</table></td>

 $\langle t$ r $>$ 

```
<tr>
```

```
 <td height="122"><table width="900" height="371" border="0" 
cellpadding="0" cellspacing="1">
```
 $<$ tr $>$ 

```
 <td width="200" bgcolor="#FFFF00"><table width="227" border="0" 
cellspacing="1" cellpadding="0">
```
 $<$ tr $>$ 

```
 <td bgcolor="#FFFF00"><div 
align="center"><strong>KECAMATAN</strong></div></td>
       \langle tr \rangle<tr> <td bgcolor="#FFFF00"><table border="1" cellspacing="0" 
cellpadding="0">
          <tr> <td width="223" valign="top" bgcolor="#000066"><h5 
class="style7">Muntok</h5></td>
          \langle tr><tr>\lttd width="223" valign="top" bgcolor="#000066">\lth5
class="style7">Simpang Teritip</h5></td>
          \langle tr><tr> <td width="223" valign="top" bgcolor="#000066"><h5 
class="style7">Jebus</h5></td>
          \langle tr \rangle<tr>\lttd width="223" valign="top" bgcolor="#000066">\lth5
class="style7">Kelapa</h5></td>
          \langle/tr\rangle<tr>\lttd width="223" valign="top" bgcolor="#000066">\lth5
class="style7">Tempilang</h5></td>
          \langle tr \rangle<tr>\lttd width="223" valign="top" bgcolor="#000066">\lth5
class="style7">Parittiga</h5></td>
          \langle tr \rangle
```

```
 </table></td>
        \langle tr \rangle </table></td>
       <td width="697" bgcolor="#FFFFFF"><div align="center" class="style8">
        \langle?php
error_reporting(E_ALL^(E_NOTICE | E_WARNING));?>
                <?php
                switch($_GET['inka'])
                {
                        case '': include "home.php"; break;
                        case '1': include "beranda.php"; break;
                        case '2' : include "profil.php"; break;
                        case '3' : include "wisata.php"; break;
                        case '4' : include "bukutamu.php"; break;
                        case '5' : include "login.php"; break;
                        case '6' : include "peta.php"; break;
                }
                \gamma\langlediv>\langletd>
     \langle tr \rangle </table></td>
```

```
\langle tr \rangle
```
 $<$ tr $>$ 

<td bgcolor="#000000">&nbsp;</td>

 $\langle tr \rangle$ 

</table>

 $\langle$ div>

</body>

</html>

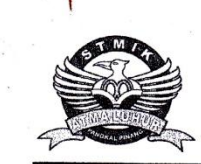

 $\ddot{\cdot}$ 

## Sekolah Tinggi Manajemen Informatika & Komputer (STMIK) Atma Luhur **KARTU KONSULTASI BIMBINGAN SKRIPSI**

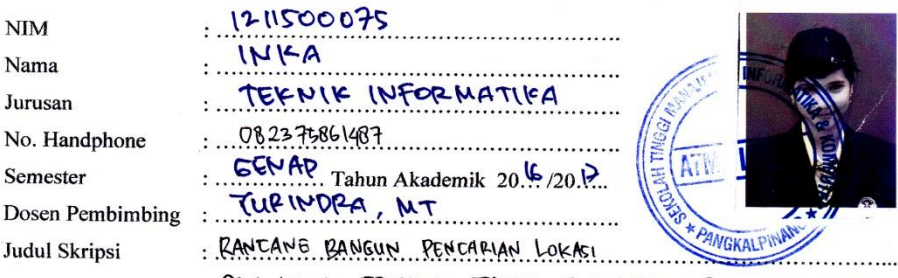

DAN JARAK TERDEKAT TEMPAT PARIWISATA PADA KABUPATEN 

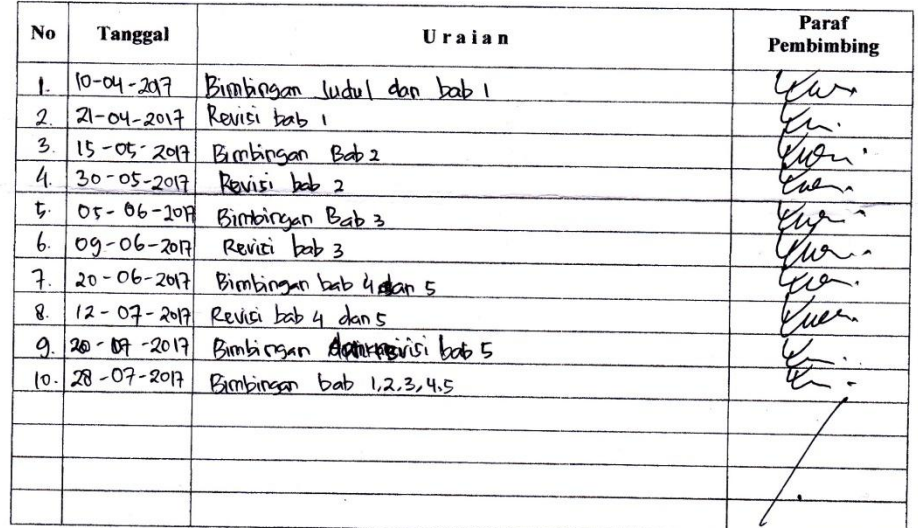

Mahasiswa diatas telah melakukan bimbingan dengan jumlah materi yang telah mencukupi untuk disidangkan.

Dosen Pembimbing

Pangkalpinang, B& Agustus 2017.... Mahasiswa

dnwl Inka

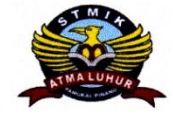

## STMIK ATMA LUHURPANGKALPINANG

Jln. Jend.Sudirman - Selindung Lama Pangkalpinang Propinsi Kepulauan Bangka Belitung

## **BIODATA PENULIS SKRIPSI**

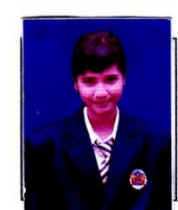

**NIM** Nama

**Status** 

Pendadaran/lulus Tanggal : 08 Agustus 2017 Wisuda Tanggal : ...................

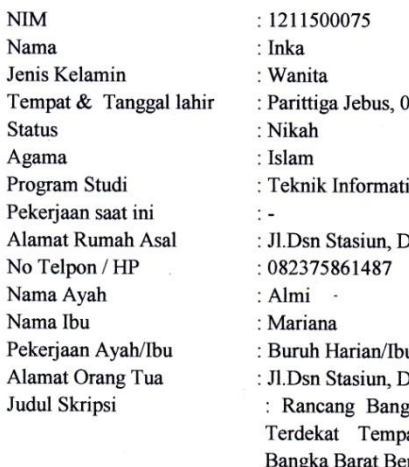

Dosen Pembimbing

8 Juni 1994 ika Os. Sekar Biru Parittiga u Rumah Tangga Ds. Sekar Biru Parittiga gun Pencarian Lokasi Dan Jarak pat Pariwisata Pada Kabupaten erbasis Web : Yurindra,MT

> Pangkalpinang, 04 Agustus 2017 Penulis

Inka